**Thank You** for selecting the DS-BA356-MW controller enclosure upgrade. The HSJ80 will increase the performance of your current system.

Please fill out and return the Registration Card included in this kit. Compaq uses this information to provided notification services to its customers. Registration is also available online at www.compaq.com/products/registration

Compaq is continually making additions to its storage solutions product line. Please check our website for more information: www.compaq.com/products/storageworks

## Hardware Kit Contents

The hardware kit contains the component parts and documentation you need to upgrade or add to your existing subsystems with a DS-BA356-MW controller enclosure. You ordered at least one of the upgrades or add-on types:

- **Basic Upgrade** For replacing an existing BA350–Mx controller enclosure with a DS–BA356–MW controller enclosure and replacing existing SCSI bus cables.
- Wide-to-UltraSCSI Upgrade For replacing an existing BA350–Mx controller enclosure with a DS–BA356–MW controller enclosure, upgrading existing BA356–Sx or BA356–Jx device enclosure elements (such as power supplies, I/O module, and devices) to an UltraSCSI capable enclosure (DS–BA356–Jx), and replacing existing SCSI bus cables.
- Narrow-to-UltraSCSI Upgrade For replacing an existing BA350–Mx controller enclosure with a DS–BA356–MW controller enclosure, replacing existing BA350–Sx or BA350-Jx device enclosures with DS–BA356–Jx device enclosures, and replacing existing SCSI bus cables.

■ Add-On — For adding a DS-BA356-MW controller enclosure and possibly DS-BA356-Jx device enclosures to form an additional subsystem.

A description of the kit components is contained in *DS-BA356-MW Controller Enclosure Upgrade/ Add-On Kit Installation Guide*. Please check the component list against the upgrade/add-on types you ordered.

## Installation Flow

The DS-BA356-MW Controller Enclosure Upgrade/Add-On Kit Installation Guide and this Quick Setup Guide will lead you through the hardware installation of the enclosure upgrade. The following flowchart provides an overview of the installation and setup process.

The labels adjacent to the flowchart boxes direct you to the appropriate documentation section in this kit for each task.

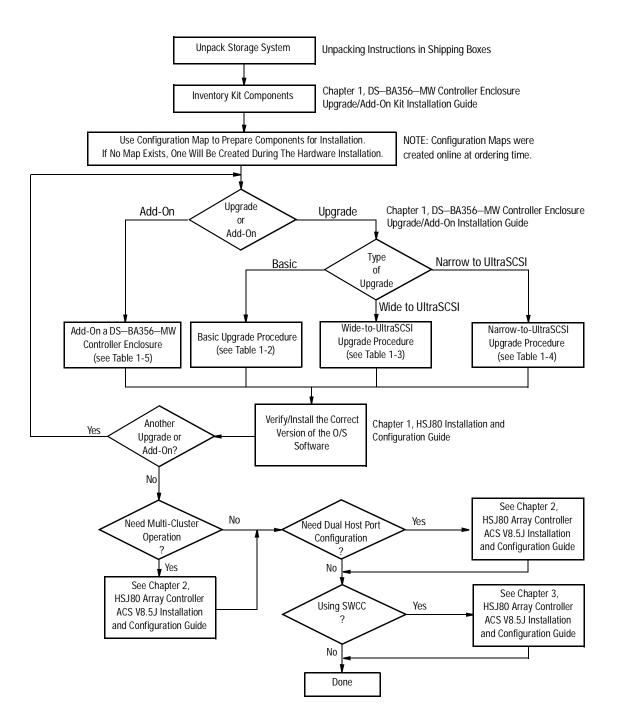

| NOTE: If any of the components listed in the  |
|-----------------------------------------------|
| Controller Enclosure Upgrade/Add-On Kit are   |
| missing, please contact your customer service |
| representative.                               |

©2000 Compaq Computer Corporation.

COMPAQ, the Compaq logo, and StorageWorks Registered in the U.S. Patent and Trademark Office.

EK-356MW-QA. B01 Printed in the U.S.A.

## Compaq StorageWorks™

## DS-BA356-MW Controller Enclosure Upgrade/Add-On Kit

Quick Setup Guide

Read this document before beginning configuration procedures.

Second Edition (August 2000)
Part Number: EK-356MW-QA. B01